## **Tests to be excluded from Slow Test list**

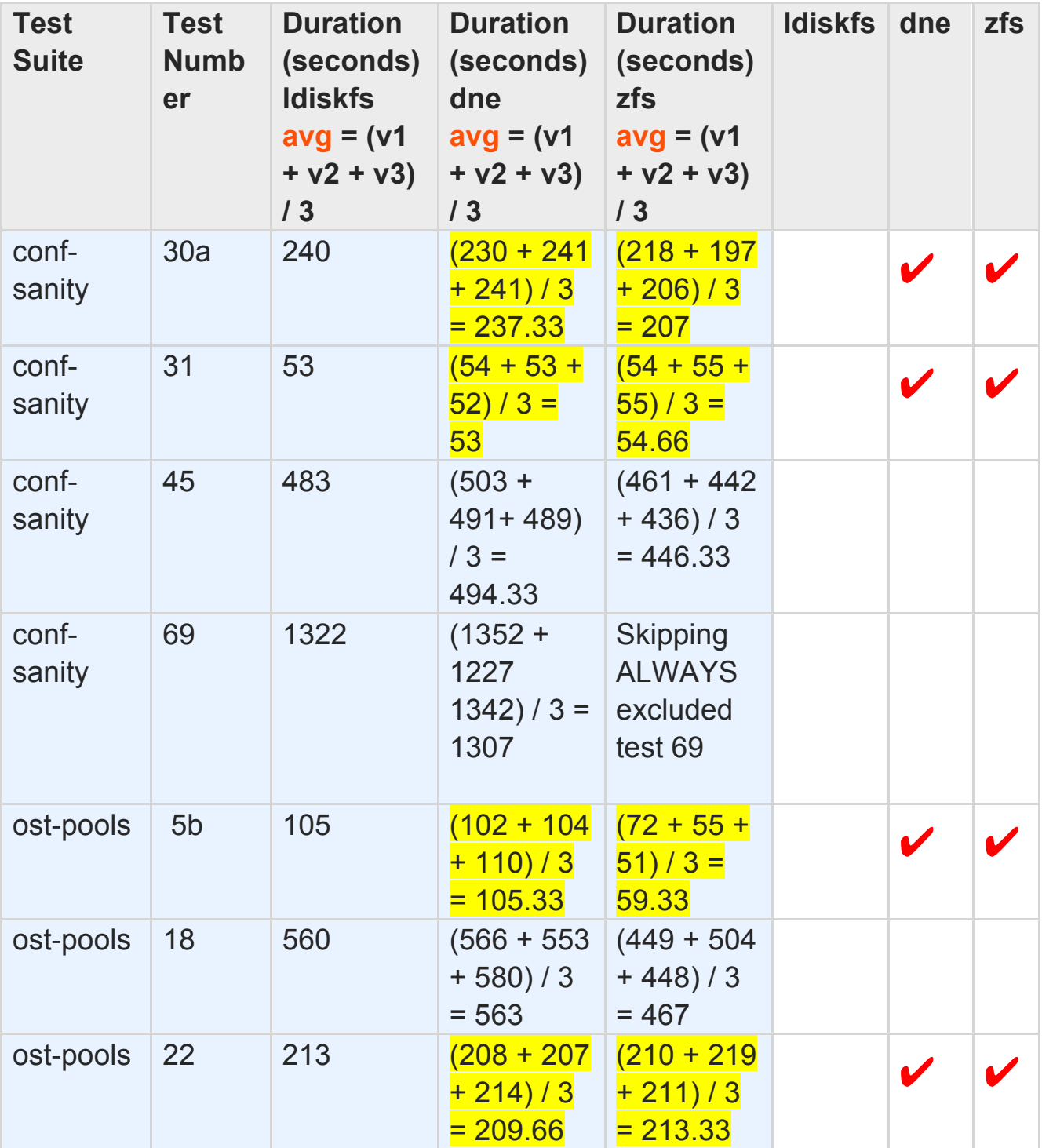

| ost-pools             | 23 <sub>b</sub> | 756  | $(824 + 285)$<br>$+783/3$<br>$= 630$              | $(351 +$<br>$1627 +$<br>$638) / 3 =$<br>872    |  |  |
|-----------------------|-----------------|------|---------------------------------------------------|------------------------------------------------|--|--|
| ost-pools             | 25              | 72   | $(71 + 73 +$<br>$(72) / 3 =$<br>72                | $(80 + 87 +$<br>$(69) / 3 =$<br>78.66          |  |  |
| recovery-<br>small    | 17              | 44   | $(43 + 45 +$<br>$(44) / 3 =$<br>44                | $(43 + 44 +$<br>$(43) / 3 =$<br>43.33          |  |  |
| recovery-<br>small    | 26a             | 48   | $(48 + 51 +$<br>$(49) / 3 =$<br>49.33             | $47 + 48 +$<br>53                              |  |  |
| recovery-<br>small    | 26 <sub>b</sub> | 55   | $(54 + 53 +$<br>$(54) / 3 =$<br>53.66             | $(55 + 55 +$<br>$(55) / 3 =$<br>55             |  |  |
| recovery-<br>small    | 50              | 244  | $(263 + 257)$<br>$+ 257) / 3$<br>$= 259$          | $(285 + 266)$<br>$+267/3$<br>$= 272.66$        |  |  |
| recovery-<br>small    | 51              | 256  | $(257 + 264)$<br>$+ 258) / 3$<br>$= 259.66$       | $(362 + 294)$<br>$+285)/3$<br>$= 313.66$       |  |  |
| recovery-<br>small    | 57              | 17   | $(16 + 19 +$<br>$(20) / 3 =$<br>18.33             | $(32 + 51 +$<br>$25)/3 =$<br>36                |  |  |
| replay-<br>dual       | 21 <sub>b</sub> | 411  |                                                   |                                                |  |  |
| replay-<br>ost-single | 5               | 2574 | $(2799 +$<br>$1979 +$<br>$2354) / 3 =$<br>2377.33 | $(1660 +$<br>$2282 +$<br>$1662) / 3 =$<br>1868 |  |  |
| replay-<br>ost-single | 8a              | 71   | $(110 + 85)$<br>$+ 74) / 3 =$<br>89.66            | $(3631 +$<br>$1198 +$<br>$957) / 3 =$<br>1928  |  |  |

<mark>Time</mark> ≤ 300 secs

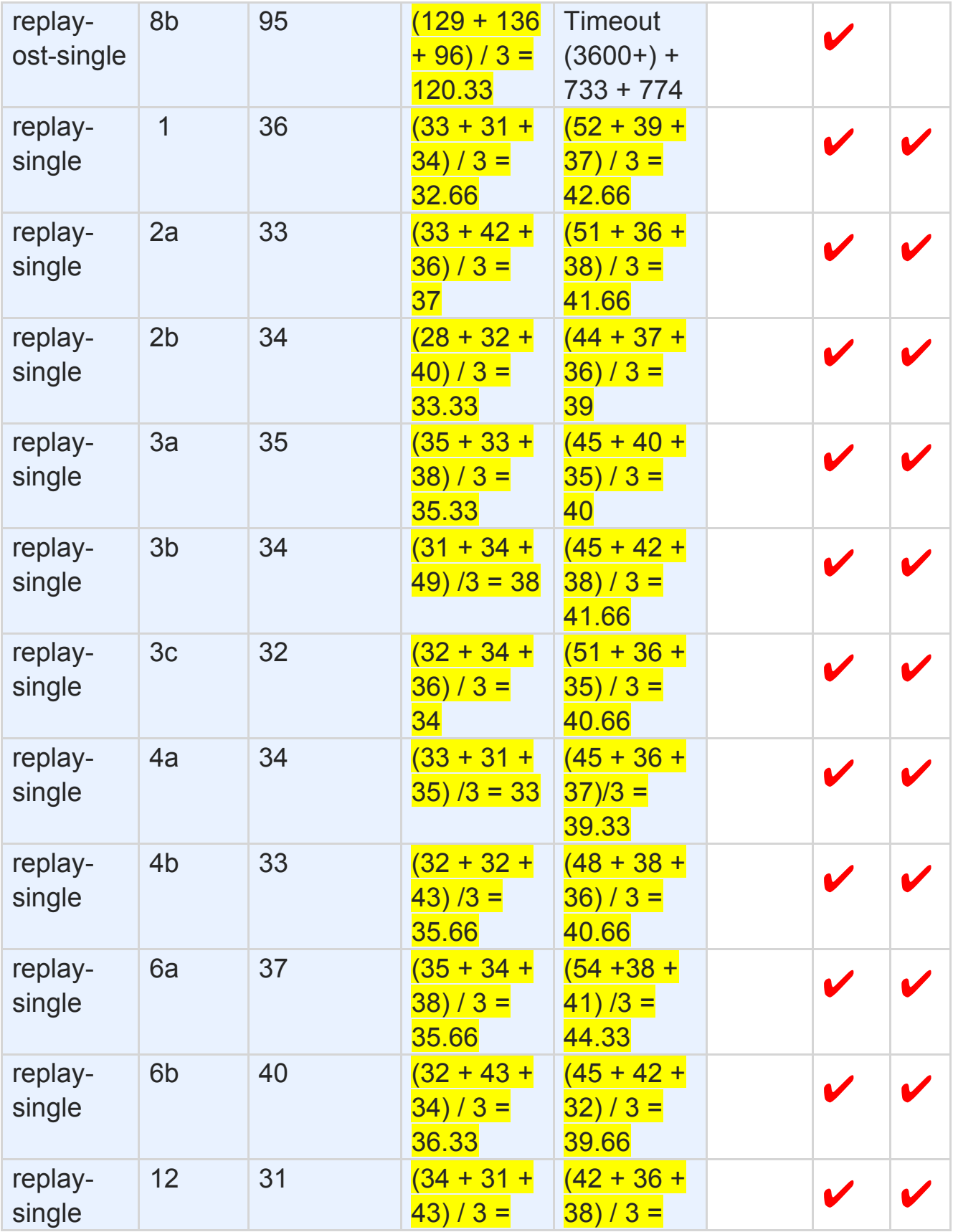

<mark>Time</mark> ≤ 300 secs

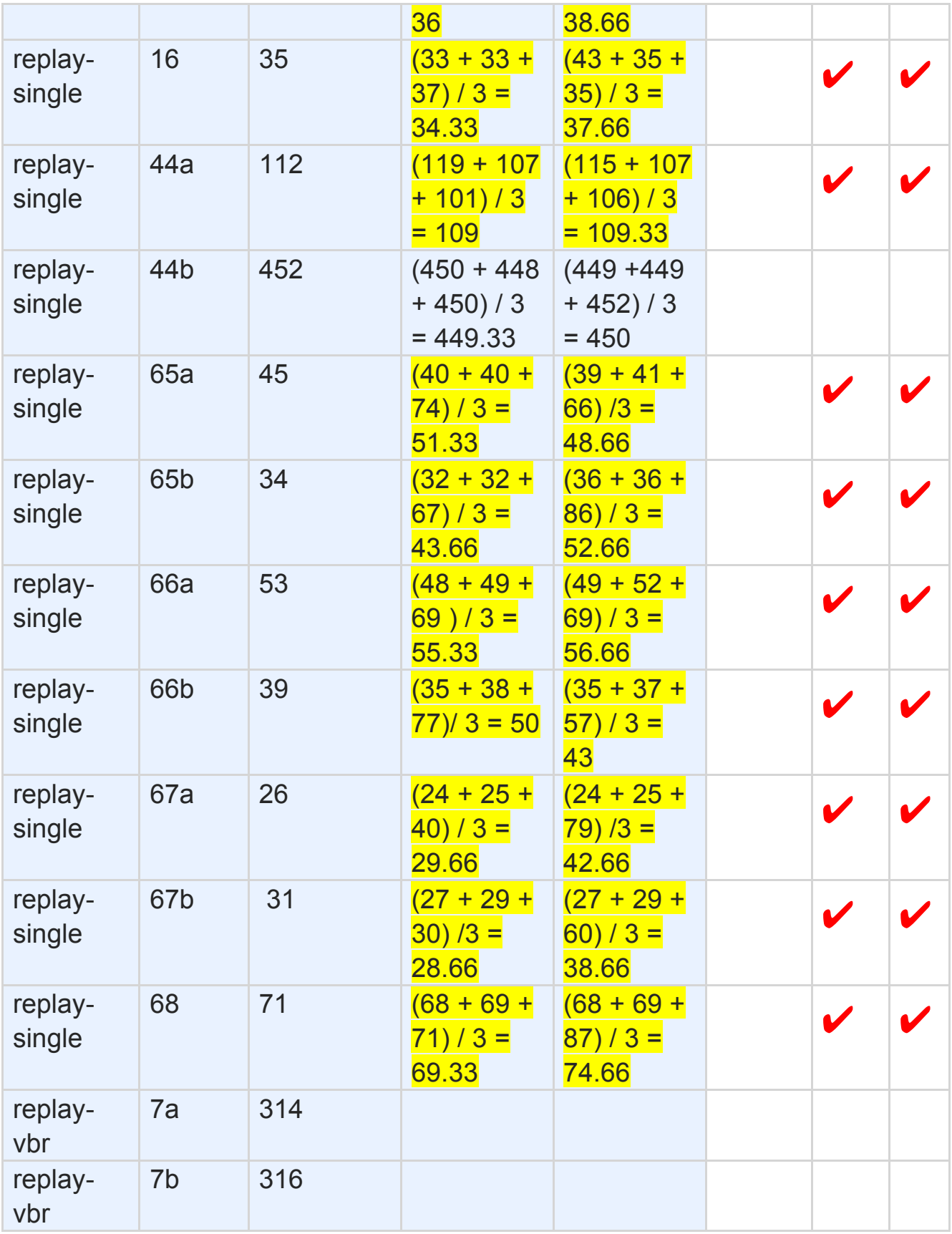

<mark>Time</mark> ≤ 300 secs

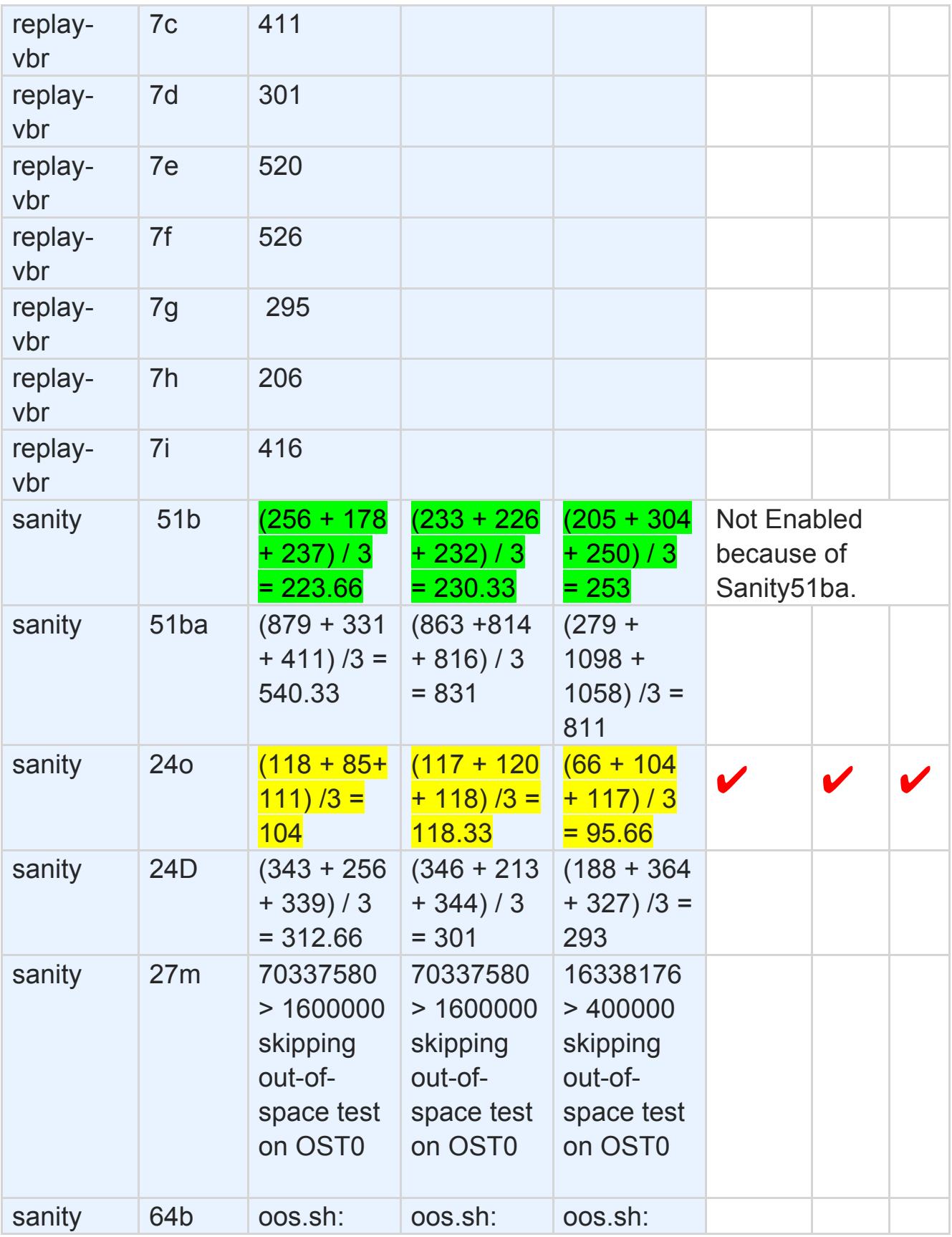

 $Time \leq 300 \text{ secs}$ 

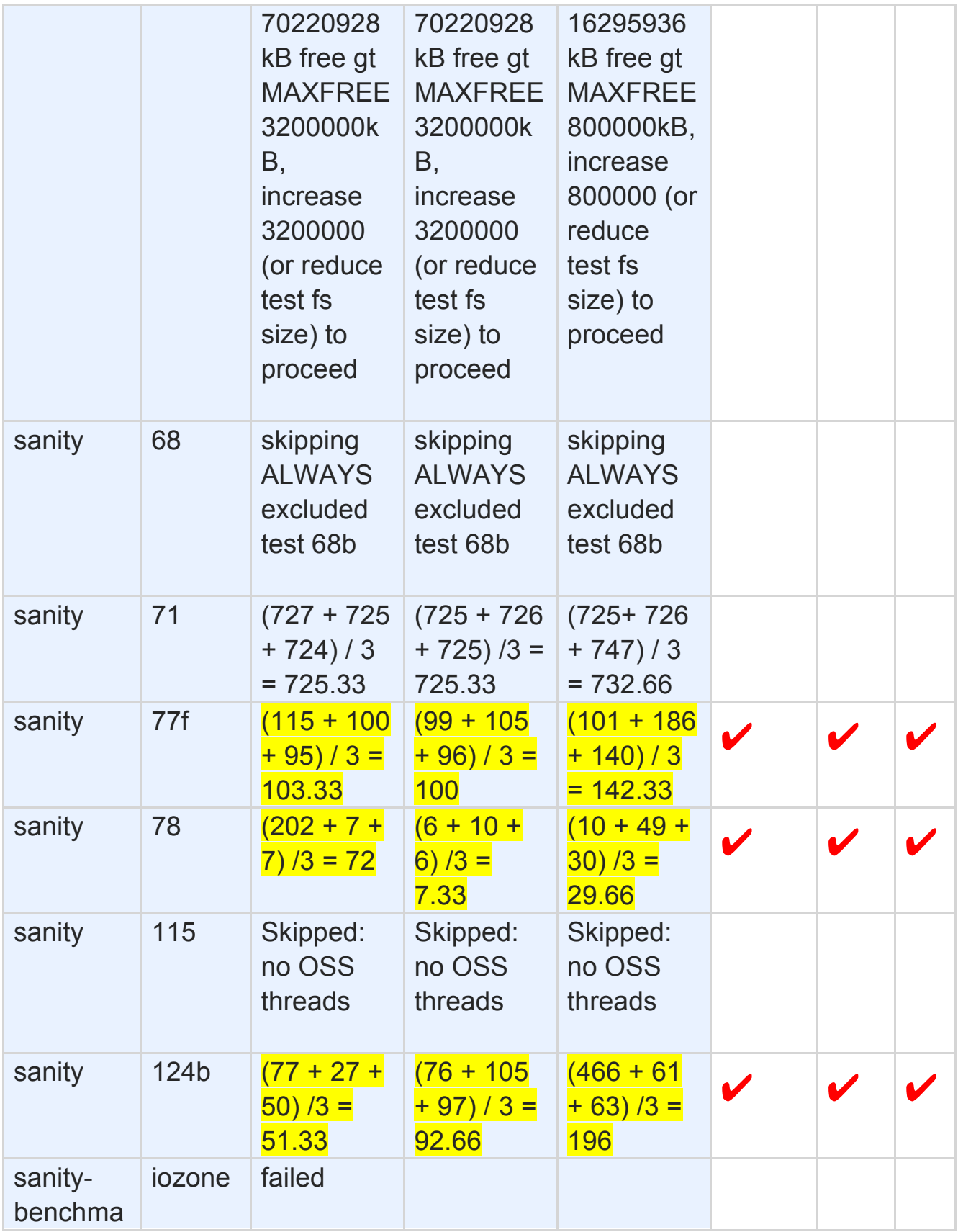

 $Time \leq 300 \text{ secs}$ 

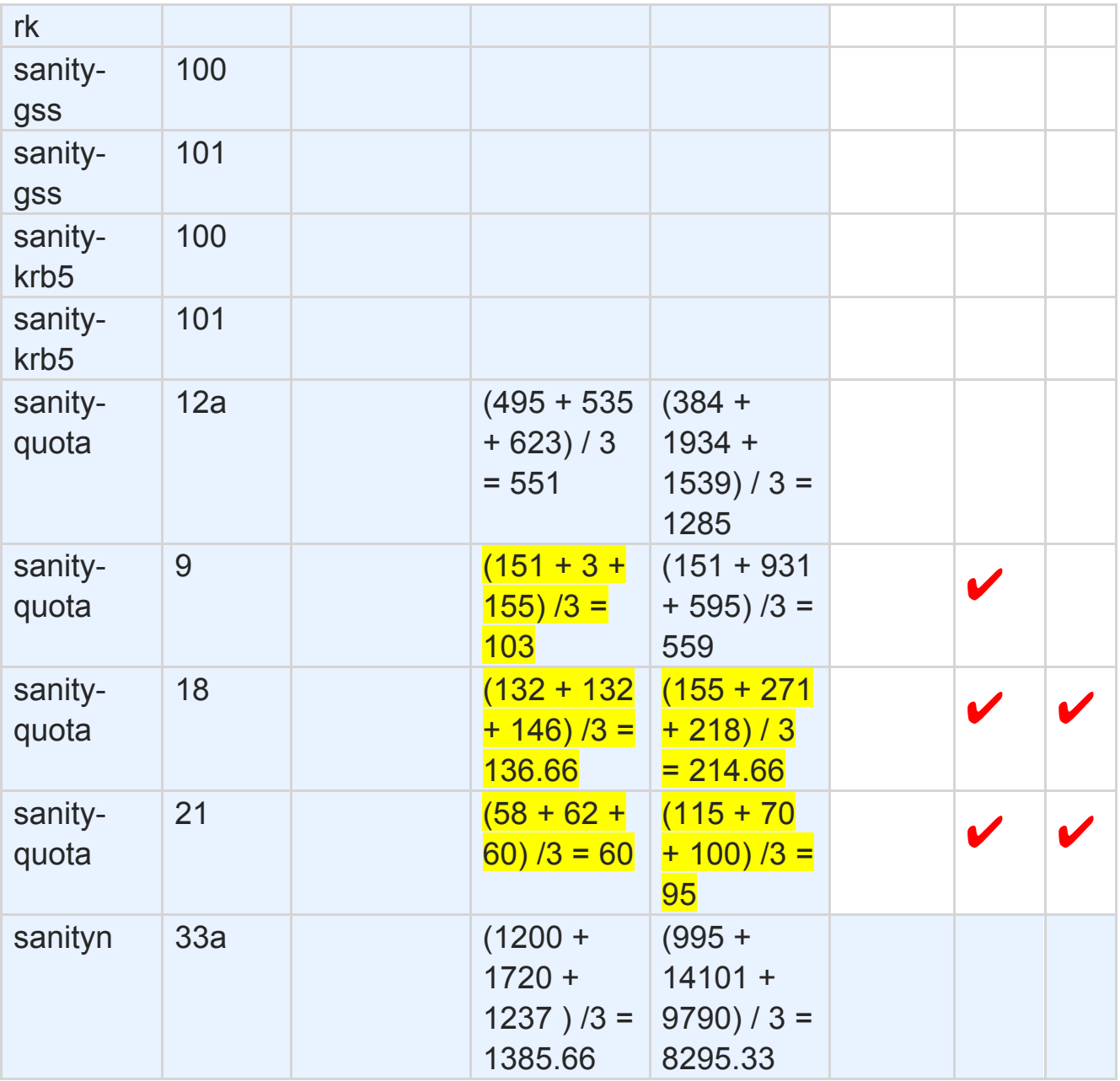